3

# **Guidance for Completing a Greenhouse Gas Inventory**

# Introduction

Completing a greenhouse gas inventory may be a new reporting activity for many post-secondary institutions; this can be eased by having an established process in place to streamline key steps. This document provides guidance and support for post-secondary institutions by helping to define the process for completing a greenhouse gas inventory efficiently and aims to help overcome two primary barriers, identifying the correct individual/role who has access to required data and locating relevant emissions factors. It is recommended to start the process four months ahead of time to leave plenty of room for any potential roadblocks. An additional two months should be allotted if consultants are utilized to create the inventory from provided data.

The steps below provide a simple process of how to complete a greenhouse gas inventory:

Step 1: Establish the scope. Step 2: Identify relevant individuals. Step 3: Identify data type, units, and emission factors. Step 4: Collect data. Step 5: Input data.

# Completing a Greenhouse Gas Inventory

#### Steps 1 and 2: Establish the Scope and Identify Relevant Individuals

The table below is meant to serve as a support for key areas of greenhouse gas measuring and reporting. Use the middle column in the table below to identify any necessary changes (additional inclusions or exclusions) to the inventory scope based on the institution's specific areas of concern and abilities. After completion, use the far right column in the table below as a guide to identifying individuals with access to the activity data.

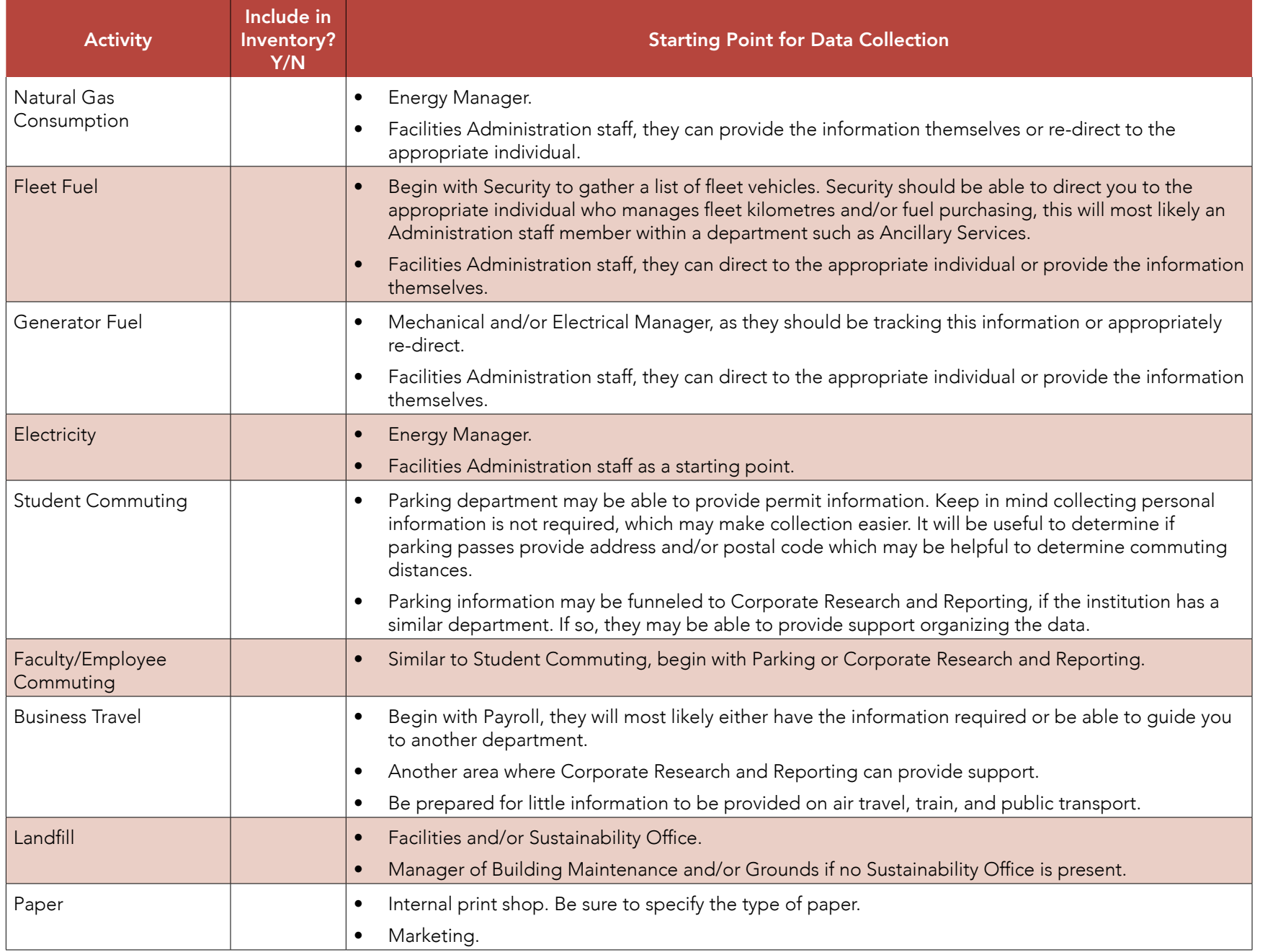

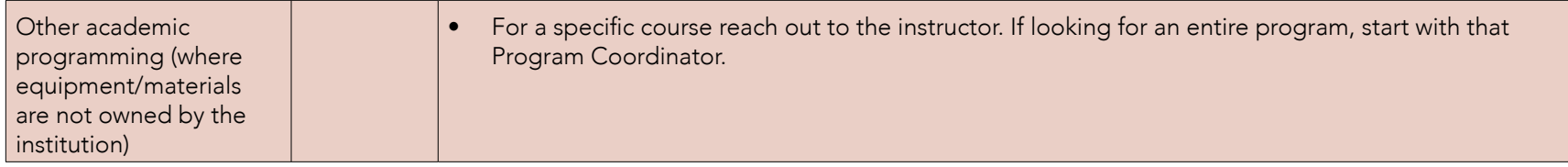

#### Step 3: Identify Data Type, Units, and Emission Factors

In order to communicate effectively with the individuals identified in Step 2 it is important to understand the type(s) of information needed and associated units. Use the table below for guidance; it includes emission factor values and location within the National Inventory Report (NIR), notes, and any formulas to help describe how to calculate total consumption before moving forward and calculating emissions or inputting into an excel or software.

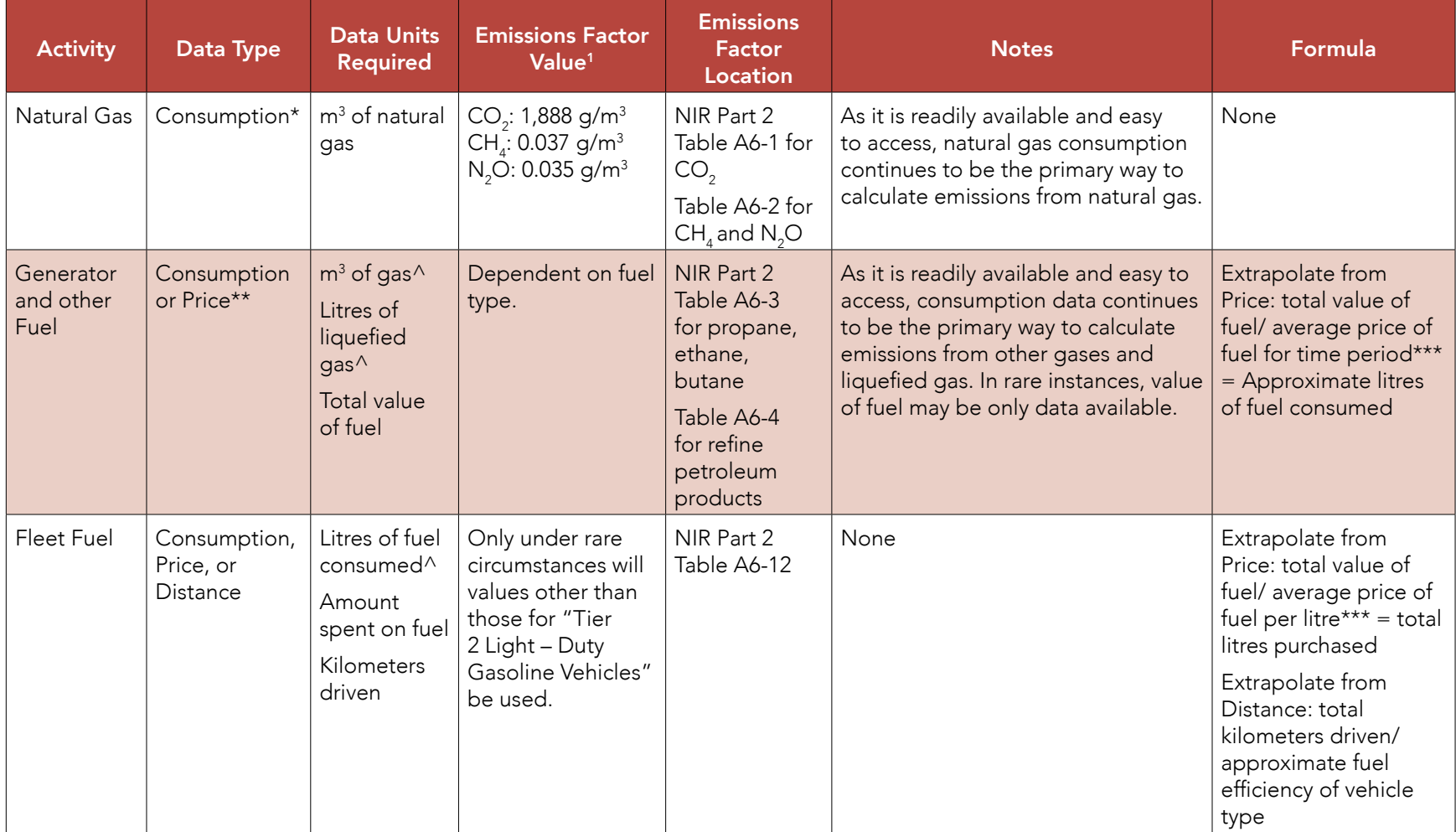

SUPPORTING CLIMATE ACTION IN ONTARIO COLLEGES

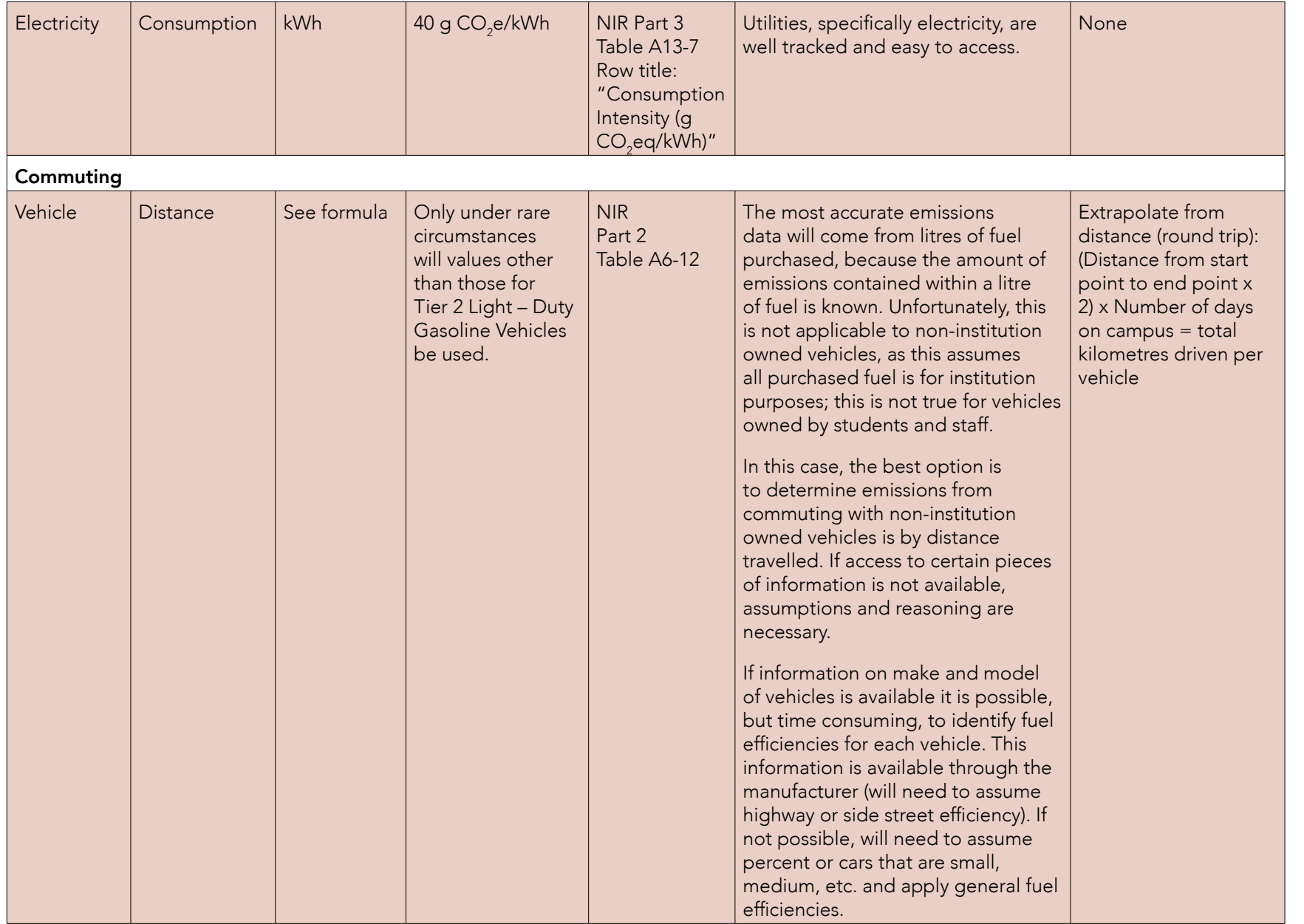

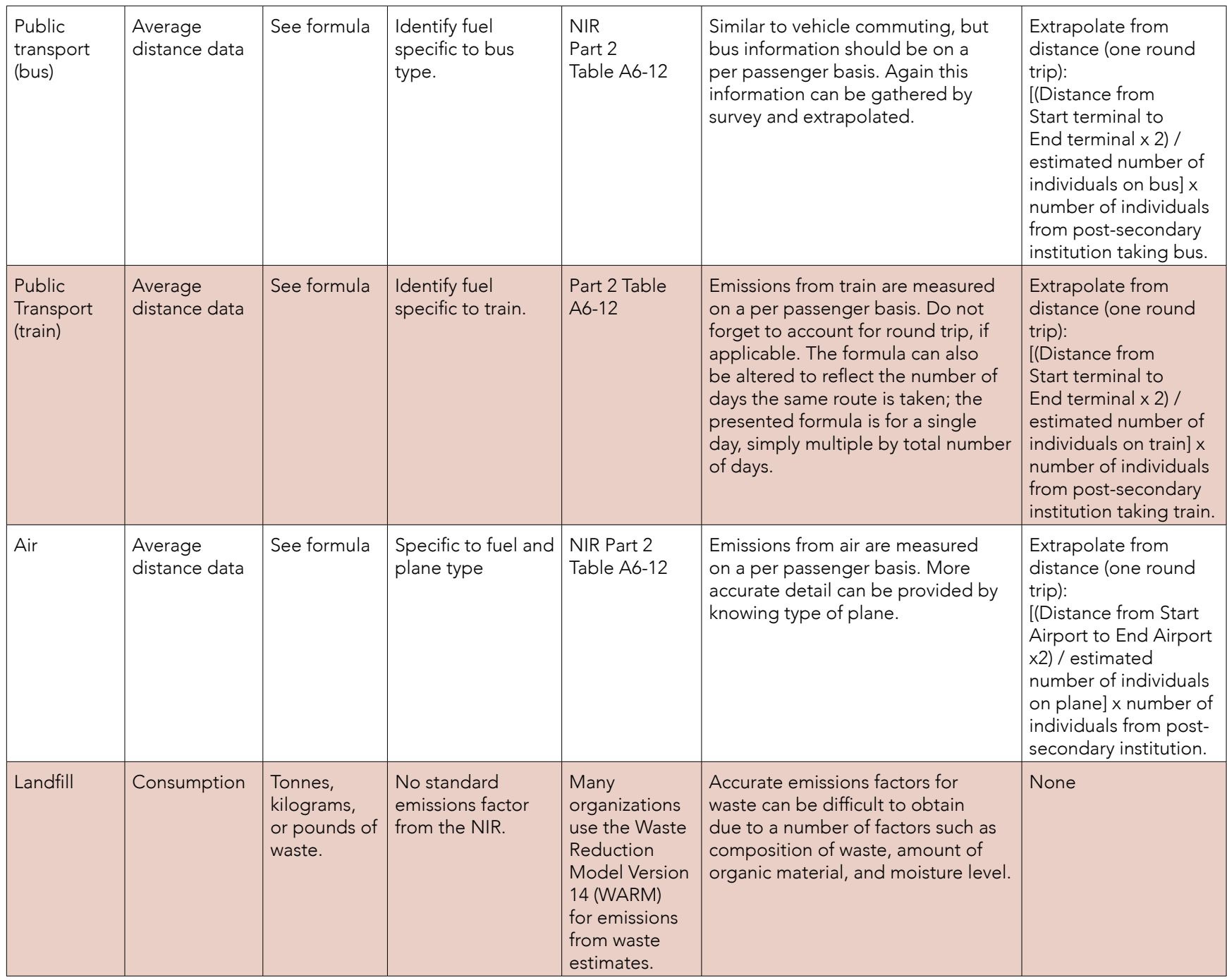

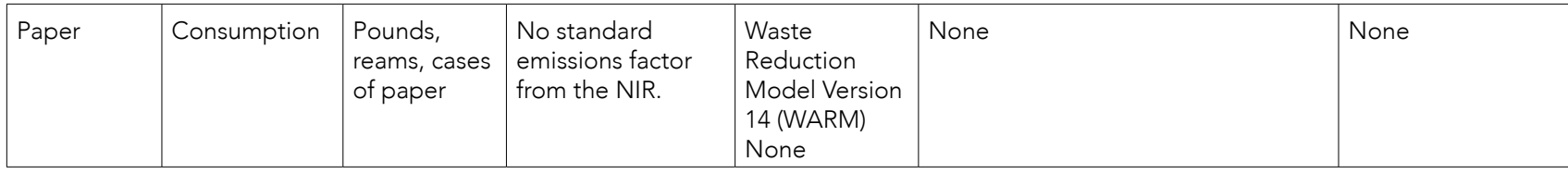

Notes:

\*Consumption: Data required is based on how much of that activity's unit was used in the specified period. This is ideal information to gather. \*\*Price: Data required is based on dollar amount spent on the activity, allowing total consumption to be estimated based on average price of the activity.

Distance: Data required is a specific distance travelled that will help calculate emissions.

\*\*\* Average fuel price for gasoline can be found on [Statistics Canada](https://www150.statcan.gc.ca/t1/tbl1/en/tv.action?pid=1810000101) (1-2 month lag) and [Natural Resources Canada.](https://www.nrcan.gc.ca/energy/fuel-prices/4795)

^ If multiple options given, symbol indicates ideal data type.

#### Step 4: Collect Data

Outreach for data collection can now begin. Use the "Greenhouse Gas Data Request Sample Email" document as a template for sending emails to identified individuals. To provide additional context for those who may not be familiar with a greenhouse gas inventory, an attachment similar to the document entitled "Greenhouse Gas Inventory Fact Sheet" can be created and sent along with the email.

The goal is to create as little work for the person/people with the required data as possible; this may mean delegating time to cleaning up and organizing data.

#### Step 5: Input Data

With all data collected, it is now time to aggregate and calculate. This may be as simple as sending data to consultants for analysis. However, if this option is not available the Campus Carbon Management Initiative recommends the use of the University of New Hampshire's SIMAP campus carbon software, see the document entitled "Software Recommendation: Greenhouse Gas Accounting in Post-Secondary Institutions" for additional information. If manual calculation is the chosen method, refer to "Sample Greenhouse Gas Calculation" for support if this is a new undertaking.

3

# Potential Challenges

- Lack of tracking of certain key areas.
- Difficulty receiving responses from individuals with necessary data.
- Disorganized data that requires additional time to organize.

### **Conclusion**

Completing a greenhouse gas inventory will be a new exercise for many institutions. The information provided above aims to reduce frustration and build confidence around understanding the required elements of an inventory, and how to complete an accurate inventory that will ensure the baseline and future work is consistent.

<sup>1</sup> Environment and Climate Change Canada. (2018). National Inventory Report 1990-2016: Greenhouse Gas Sources and Sinks in Canada. Accessed from https://unfccc.int/documents/65715